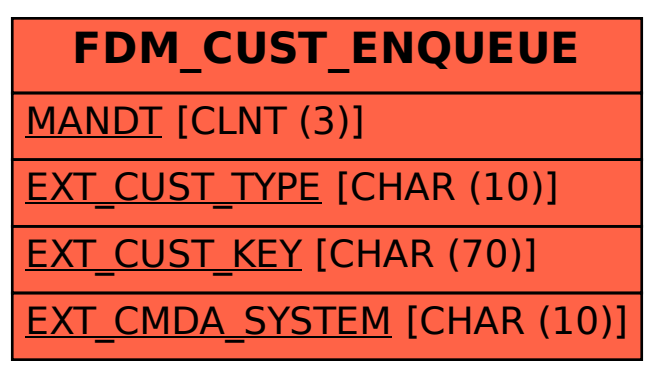

SAP ABAP table FDM\_CUST\_ENQUEUE {Auxiliary Table for Lock Object EFDM\_CUST\_MIRROR}